## **[D-STAR DTMF Steuerung für](https://pi-star.de/d-star-dtmf-steuerung-fuer-dcs001-germany/) [DCS001 Germany](https://pi-star.de/d-star-dtmf-steuerung-fuer-dcs001-germany/)**

Wer mit dem Hotspot auch D-Star realisieren möchte, kommt oft um das umstellen nicht herum. Entweder über die Weboberfläche des Hotspot oder mit DTMF. Hier nachfolgend sind ein paar DTMF Steuerbefehle um die einzelnen Räume anzusprechen. Dies dient nur als Beispiel und ist auf DCS001 begrenzt. DCS002 hat zum Beispiel D2xxx und DCS008 hat zum Beispiel D8xxx. Unter [xreflector.net](http://xreflector.net/) lassen sich alle nachsehen.

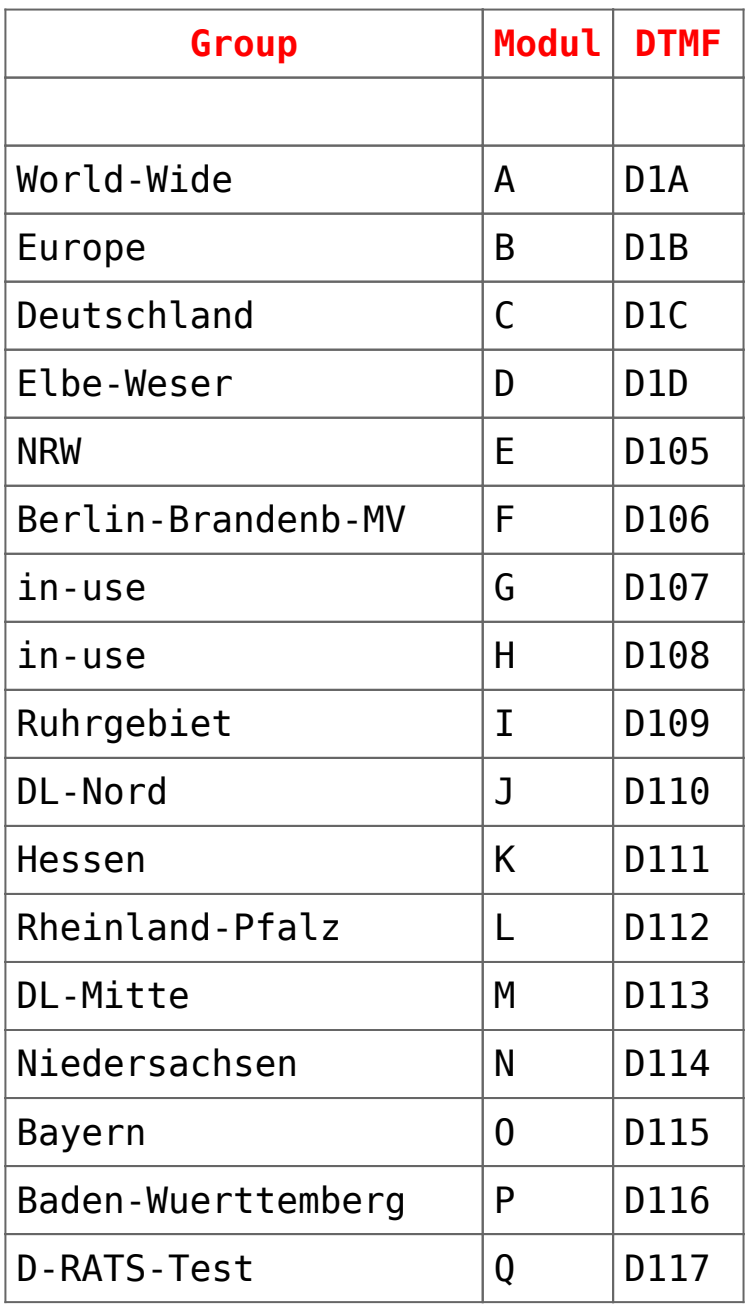

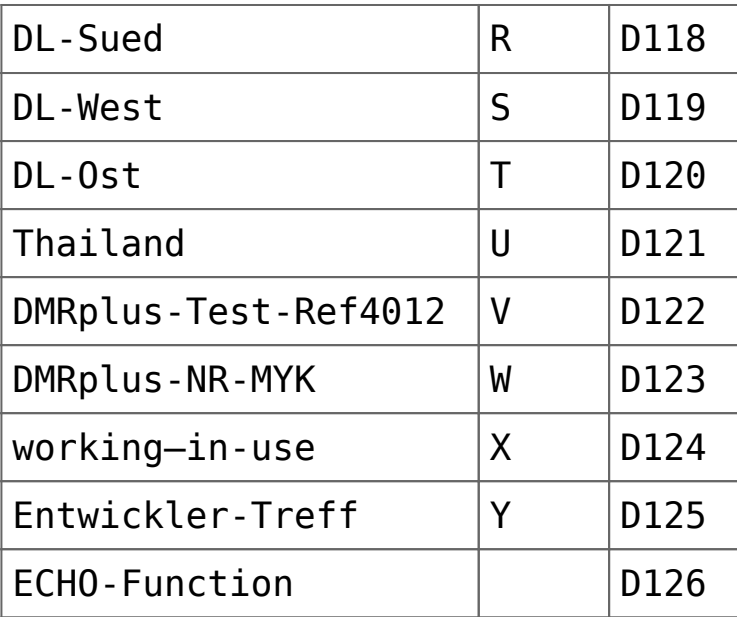